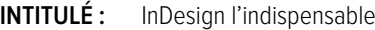

**DURÉE :** 3 Jours (21 h)

**TARIF INTER :** 1050 € HT (350€ HT/jour/personne)

**PUBLIC :** Graphiste, chargé(e) de com, chef de produit,

**PRÉREQUIS :** Être à l'aise avec l'outil informatique

**FORMATEUR :** Graphiste en activité depuis plusieurs années

**MOYENS PÉDAGOGIQUES :** Ordinateurs Mac ou PC mis à disposition avec dernière version du logiciel CC et accès internet. Clé USB 8Go offerte avec support de cours numérique. 6 personnes maximum par stage. Évaluation finale TOSA ou QCM en ligne.

## **OBJECTIFS :**

**•** Prendre en main InDesign.

**•** Définir la place du logiciel dans la chaîne graphique PAO

**•** Comprendre les principes d'InDesign, la gestion du texte, les images, les styles,...

**RÉF : PAO**

**•** Réaliser un document professionnel répondant aux critères techniques de l'impression numérique..

## GÉNÉRALITÉS SUR LA PAO D'AUJOURD'HUI

La couleur affichée et imprimée: RVB, CMJN, Panton Les procédés d'impression L'image en informatique

# L'INTERFACE DU LOGICIEL

Palettes d'outils, similitudes avec d'autres logiciels Gérer la barre de contrôle Les menus et les palettes Les préférences

# PRÉPARATION D'UN DOCUMENT

Format, nombre de pages, marges et colonnes Afficher les aides visuelles: grilles et repères Ajouter/supprimer/déplacer des objet Principe des gabarits, foliotage Préparation de la couleur: nuancier

# LE TEXTE AVEC INDESIGN

Importation, édition et modification d'un texte Chaînage des blocs de texte, la notion d'article Paragraphe, colonne, alinéa, encart, alignement, filet,… Typographie et mise en forme d'un paragraphe Styles de caractères, styles de paragraphes,styles imbriqués

Texte graphique: lettrine, texte vectorisé, texte curviligne Les tabulations

#### LES IMAGES

Les formats d'images supportés Importation d'images: lier ou incorporer Modification d'images à partir d'un éditeur externe (Photoshop) Habillage, détourage, cadrage d'une image Gestion colorimétrique des images

# LES OBJETS

Construction, manipulation et transformation des objets Association, disposition, verrouillage et combinaison des objets Déformation d'objets Fond et contour (couleur, dégradés) Les styles d'objets Gestion des calques

#### LES TABLEAUX

Importation depuis Excel ou Word Conception et manipulation d'un tableau Mise en forme du tableau (texte, image et couleur)

#### EXPORTATION D'UN DOCUMENT

Palette Contrôle en amont et aperçu de la sortie Impression et export en PDF (print et web) Contrôle en amont et assemblage Enregistrement du fichier

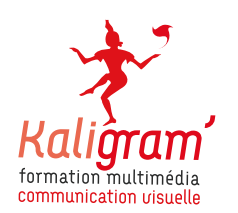

# INDESIGN L'INDISPENSABLE